# <span id="page-0-0"></span>CS1101S Discussion Group Week 5: Data Abstraction & List Processing

Niu Yunpeng

niuyunpeng@u.nus.edu

September 12, 2017

4 0 8

## <span id="page-1-0"></span>[Data abstraction](#page-1-0)

- [What is data](#page-2-0)
- [To understand data structure](#page-6-0)
- [To use data structure](#page-9-0)

# [Pair & list](#page-15-0)

- [Pair processing](#page-16-0)
- [An "insider" problem](#page-19-0)
- [List processing](#page-20-0)
- **•** [Exercises](#page-23-0)

4 0 8

# <span id="page-2-0"></span>What is data?

- Data is the storage of information.
- Two kinds of information: **states** & **procedures**.
- Procedures are the manipulation of states.

## Data in the Source

- To represent states: use variables;
- To represent procedures: use functions.

# Variables & functions

- Variables are data;
- Functions are procedures.
- Meanwhile, procedures are also data.

# Higher-order programming

- Variables can be functions.
- Parameters can be functions.
- Return values can be functions.

#### Still remember highest denom() in lecture notes?

```
function highest_denom ( kind ) {
    if ( kind === 1) {
        return 5;
    } else if ( kind === 2) {
        return 10;
    } else if ( kind === 3) {
        return 20;
    } else if ( kind === 4) {
        return 50;
    } else if ( kind === 5) {
        return 100;
    } else {
        display ("invalid coin");
    }
}
```
イロト イ押ト イヨト イヨト

 $\Rightarrow$ 

#### What is highest denom() about?

- We want to know the value for each kind of coins. We certainly can store them in variables like coinA, coinB, coinC, etc.
- However, what if we have too many kinds of coins? We then need a well-organized structure to store all the information.

# What if we have too many kinds of coins?

We then need a **well-organized structure** to store all the data.

# <span id="page-6-0"></span>What is *data structure*?

- Data structure provides us with a well-organized way to store all related information as a collection.
- Data structure should provide functions so that we can arbitrarily get/change the values inside.
	- **o** getters
	- $•$  setters

# Data structure & black-box abstraction

- Data structure is a black-box.
- We can use it to store and retrieve data without knowing things inside.

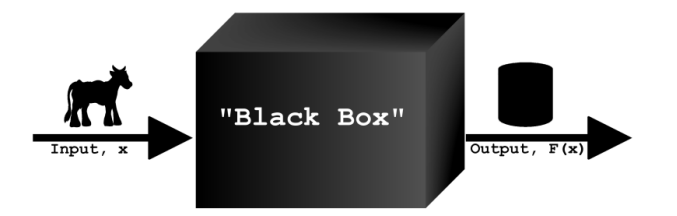

### Use data structure with highest denom

The data structure should at least provide the functions below to use:

- initialize(): to initialize a new data structure to store different kinds of coins and their respective values;
- add new kind(id, value): to add a new kind of coins to an existing data structure with a unique identifier and its value;
- get\_value(id): to get the corresponding value of a certain kind of coins by its unique identifier.

# <span id="page-9-0"></span>To use data structure

- Revisit the example on the lecture notes rationals.
- Try to understand how to *design and build* a *tailor-made data* structure for a specific problem.

# Rational numbers

The data structure should at least provide the functions below to use:

- make\_rat(num, denom): make a rational number with its numerator and its denominator;
- get\_num(rat): get the numerator of a rational;
- $\bullet$  get denom(rat): get the denominator of a rational;
- add rat(a, b): add two rationals a and b;
- $\bullet$  sub rat(a, b): subtract two rationals a and b;
- $\bullet$  mul rat(a, b): multiply two rationals a and b;
- $\bullet$  div rat(a, b): make a division of two rationals a and b;
- $\bullet$  equal\_rat(a, b): check whether two rationals are equal;
- rat to string(rat): convert a rational to a string.

# Make a rational number

```
function make_rat (num, denom) {
    var divider = gcd(num, denom);
    return pair (num / divider, denom / divider);
}
function get_num(rat) {
    return head (rat);
}
function get_denom (rat) {
    return tail (rat);
}
```
#### Rational number calculation

```
function add_rat (a, b) {
    return make_rat ( get_num (a) * get_denom (b) +
                      get num (b) * get denom (a),
                      get_denom (a) * get_denom (b) ) ;
}
function sub_rat (a, b) {
    return make_rat ( get_num (a) * get_denom (b) -
                      get_number (b) * get_denom (a),get_denom (a) * get_denom (b) ) ;
}
```
# Rational number calculation

```
function mul_rat (a, b) {
    return make_rat ( get_num (a) * get_num (b) ,
                      get_denom (a) * get_denom (b) ) ;
}
function div_rat (a, b) {
    return make rat ( get num (a) * getdenom (b),
                      get_denom(a) * get_num(b));}
```
## **Others**

```
function equal_rat (a, b) {
    return get_number(a) == get_number(b) &get_denom(a) == get_denom(b);
}
function rat_to_string (rat) {
    return getnum(rat) + "/* get_denom(rat);}
```
メイヨメ

G.  $\Omega$ 

#### <span id="page-15-0"></span>[Data abstraction](#page-1-0)

- [What is data](#page-2-0)
- [To understand data structure](#page-6-0)
- [To use data structure](#page-9-0)

# 2 [Pair & list](#page-15-0)

- [Pair processing](#page-16-0)
- [An "insider" problem](#page-19-0)
- **•** [List processing](#page-20-0)
- **•** [Exercises](#page-23-0)

4 □

∍

#### <span id="page-16-0"></span>Use pair as a data structure

The data structure should at least provide the functions below to use:

- pair(x, y): construct a pair with two elements a and b;
- head(some pair): get the first element of a pair;
- tail(some pair): get the second element of a pair;
- is pair(some pair): check whether an object is a pair.

つひひ

#### Three ways to represent a pair

- Use your code in the Source language;
- Use box-and-pointer diagram (as the list visualizer);
- Use square brackets (as the output in the interpreter).

# **Notice**

• The same applies to list later.

### Three ways to represent a pair

- Use your code in the Source language;
- Use box-and-pointer diagram (as the list visualizer);
- Use square brackets (as the output in the interpreter).

# Example

$$
\bullet \ \text{var } x = \text{pair}(3, \ \text{pair}(4, \ 5));
$$

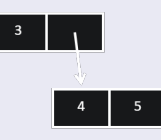

# $\bullet$  [3, [4, 5]]

( □ ) ( <sub>□</sub>

э

 $QQQ$ 

#### <span id="page-19-0"></span>Consider: make one out of two

```
function make_one_out_of_two (a, b) {
    return function ( oper ) {
         return oper (a, b) ;
    };
}
function first (pair) {
    return pair ( function (m, n) { return m; }) ;
}
function second (pair) {
    return pair (function (m, n) { return n; });
}
```
## <span id="page-20-0"></span>From pair to list

- Sometimes, we need to store more than 2 variables in a data structure.
- Without list, we have to

```
pair(3, pair(1, pair(4, pair(1, pair(5, ...)))));
```
• With list, we only need to

```
list(3, 1, 4, 1, 5, ...);
```
# Pair & List Processing

# Formal definition

A list is either an empty list or a pair whose tail is a list.

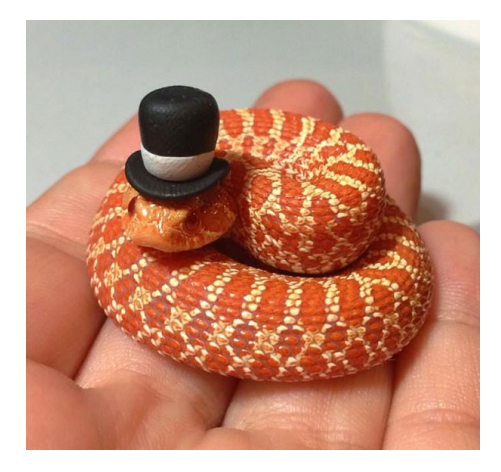

€⊡

#### Use list as a data structure

Up to now, we have the following functions to use:

- list(x, y, z,  $\dots$ ): construct a list with *n* elements;
- head(1st): get the first element of a list;
- tail(lst): get the remaining part of a list;
- is list(lst): check whether an object is a list;
- is empty list(lst): check whether an object is a list and empty;
- **•** length(lst): count the number of elements in a list.

つひひ

# <span id="page-23-0"></span>Recap: three ways to represent pair and list

- Use your code in the Source language;
- Use box-and-pointer diagram (as the list visualizer);
- Use square brackets (as the output in the interpreter).

```
Draw the box-and-pointer diagrams for each one of them below:
```

```
var lstA = list ( list ([] , 1 , list ([] , 2 , []) ) ,
                  3 ,
                  list([], 4, []));
var p1 = pair(4, []);
```

```
var p2 = pair(3, p1);var lstB = list(1, pair(2, p2));
```

```
var z1 = pair(1, 3);var z2 = list(3, z1);var lstC = list(tail(z2), z1, head(z1));
```
 $\Omega$ э.

Write Source programs which can produce the box-and-pointer diagrams below (The head of the whole list should be pointing to "start"):

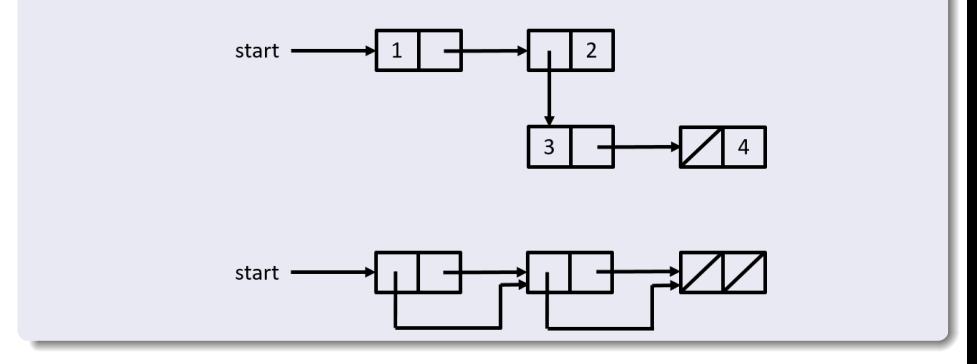

4 0 8

Given two lists of the same length xs and ys, try to construct a  $3^{rd}$  list of the same length in which each element is a pair composed of the element on the same position from xs and ys. Your function name should be make\_pairs.

#### Example

For example, for make\_pairs(list(1, 2, 3), list(11, 12, 13)), it should return list(pair(1, 11),  $pair(2, 12)$ ,  $pair(3, 13)$ ).

Now, generalize this concept by defining a new function. Given two lists of the same length xs and ys, try to construct a  $3^{rd}$  list of the same length in which each element is the result of applying a certain zip function to the two elements on the same position from xs and ys. Your function name should be zip.

#### Example

```
For example, if we apply
zip(function (x, y) { return x * y; }list(1, 2, 3),list(11, 12, 13)):
```
it will return list(11, 24, 39).

# Exercise 4 - BST

A binary search tree (BST) is either an empty list or a list with three elements: a left child BST, a number  $x$ , and a right child BST. Notice that every number in the left BST is smaller than the number  $x$ , and every number in the right BST is larger than the number  $x$ .

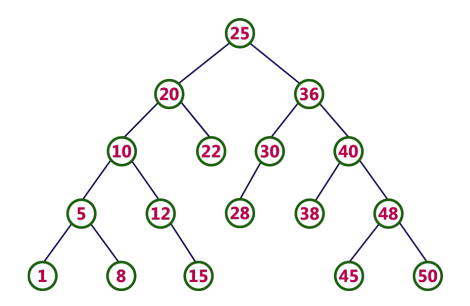

## Exercise 4 - BST

The first step to understand how to use BST is to have a try. Given 5 numbers 1*...*5, try to store them in a BST. Then, you should use the 3 ways to represent this list (notice: BST is just a special kind of list). The answer may not be unique.

# Exercise 4 - BST

The data structure should at least provide the functions below to use:

- o get\_min(tree): get the smallest element in a BST;
- $\bullet$  get\_max(tree): get the largest element in a BST;
- search(tree, x): check whether a number exists in a BST;
- height(tree): get the height of a BST;
- bst to list(tree): convert a BST into a list.

#### Task

Implement all these functions mentioned above and other necessary functions that should be supported by a BST library.

# Let's discuss them now.

4 0 8

Niu Yunpeng [CS1101S DG Week 5](#page-0-0) September 12, 2017 32 / 33

<span id="page-32-0"></span>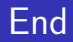

# The End

 $\rightarrow$   $\equiv$   $\rightarrow$ Niu Yunpeng [CS1101S DG Week 5](#page-0-0) September 12, 2017 33 / 33

Þ

 $\prec$ D.

**K ロ ▶ K 倒 ▶** 

重